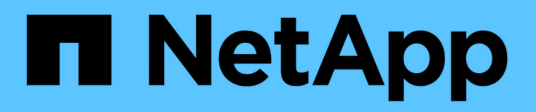

# **Structure CLI**

SANtricity commands

NetApp March 22, 2024

This PDF was generated from https://docs.netapp.com/fr-fr/e-series-cli/get-started/structure-of-a-clicommand.html on March 22, 2024. Always check docs.netapp.com for the latest.

# **Sommaire**

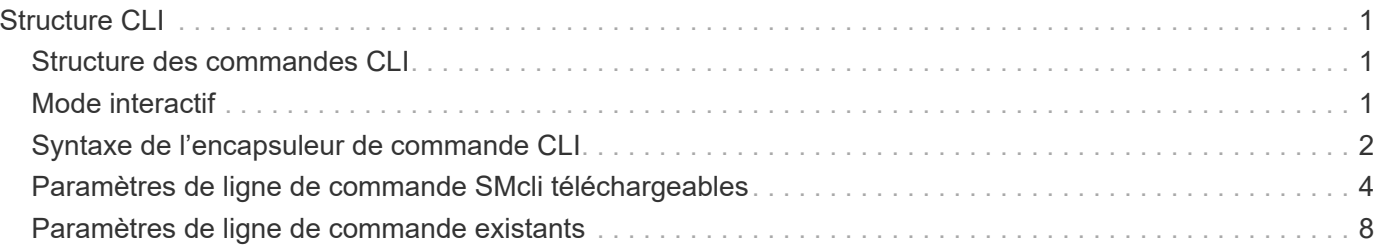

# <span id="page-2-0"></span>**Structure CLI**

# <span id="page-2-1"></span>**Structure des commandes CLI**

Les commandes CLI se présentent sous la forme d'un gestionnaire de commandes et d'éléments intégrés à l'encapsuleur. Une commande CLI comprend les éléments suivants :

- Un encapsuleur de commande identifié par le terme SMcli
- L'identifiant de la matrice de stockage
- Bornes qui définissent l'opération à effectuer
- Commandes de script

L'encapsuleur de commande CLI est un shell qui identifie les contrôleurs de la matrice de stockage, les terminaux opérationnels embeds, les commandes de script embeds et les transmet au moteur de script.

Toutes les commandes CLI ont la structure suivante :

SMcli \*storageArray terminal script-commands\*;

- SMcli appelle l'interface de ligne de commande.
- storageArray Est le nom ou l'adresse IP de la matrice de stockage.
- terminal Est une valeur de l'interface de ligne de commandes qui définit l'environnement et l'objectif de la commande.
- script-commands sont une ou plusieurs commandes de script ou le nom d'un fichier script qui contient des commandes de script. (Les commandes de script permettent de configurer et de gérer la matrice de stockage.)

Si vous saisissez une saisie incomplète ou inexacte SMcli chaîne qui ne possède pas la syntaxe correcte, les noms de paramètres, les options ou les terminaux, le moteur de script renvoie des informations d'utilisation.

# <span id="page-2-2"></span>**Mode interactif**

Si vous saisissez SMcli Et un nom de matrice de stockage, mais sans spécifier les paramètres CLI, les commandes de script ou un fichier script, l'interface de ligne de commande s'exécute en mode interactif. Le mode interactif vous permet d'exécuter des commandes individuelles sans préfixer les commandes avec SMcli.

En mode interactif, vous pouvez saisir une seule commande, afficher les résultats et saisir la commande suivante sans saisir la commande Complete SMc1i chaîne. Le mode interactif est utile pour déterminer les erreurs de configuration et tester rapidement les modifications de configuration.

Pour mettre fin à une session de mode interactif, tapez la commande spécifique au système d'exploitation. Pour Linux, cette combinaison de touches est **Control-D**. Pour Windows, cette combinaison de touches est **Control-Z + ENTER**.

# <span id="page-3-0"></span>**Syntaxe de l'encapsuleur de commande CLI**

Les formulaires de syntaxe générale des wrappers de commande CLI sont répertoriés dans cette section. Les conventions utilisées dans la syntaxe de l'encapsuleur de commande CLI sont répertoriées dans le tableau suivant.

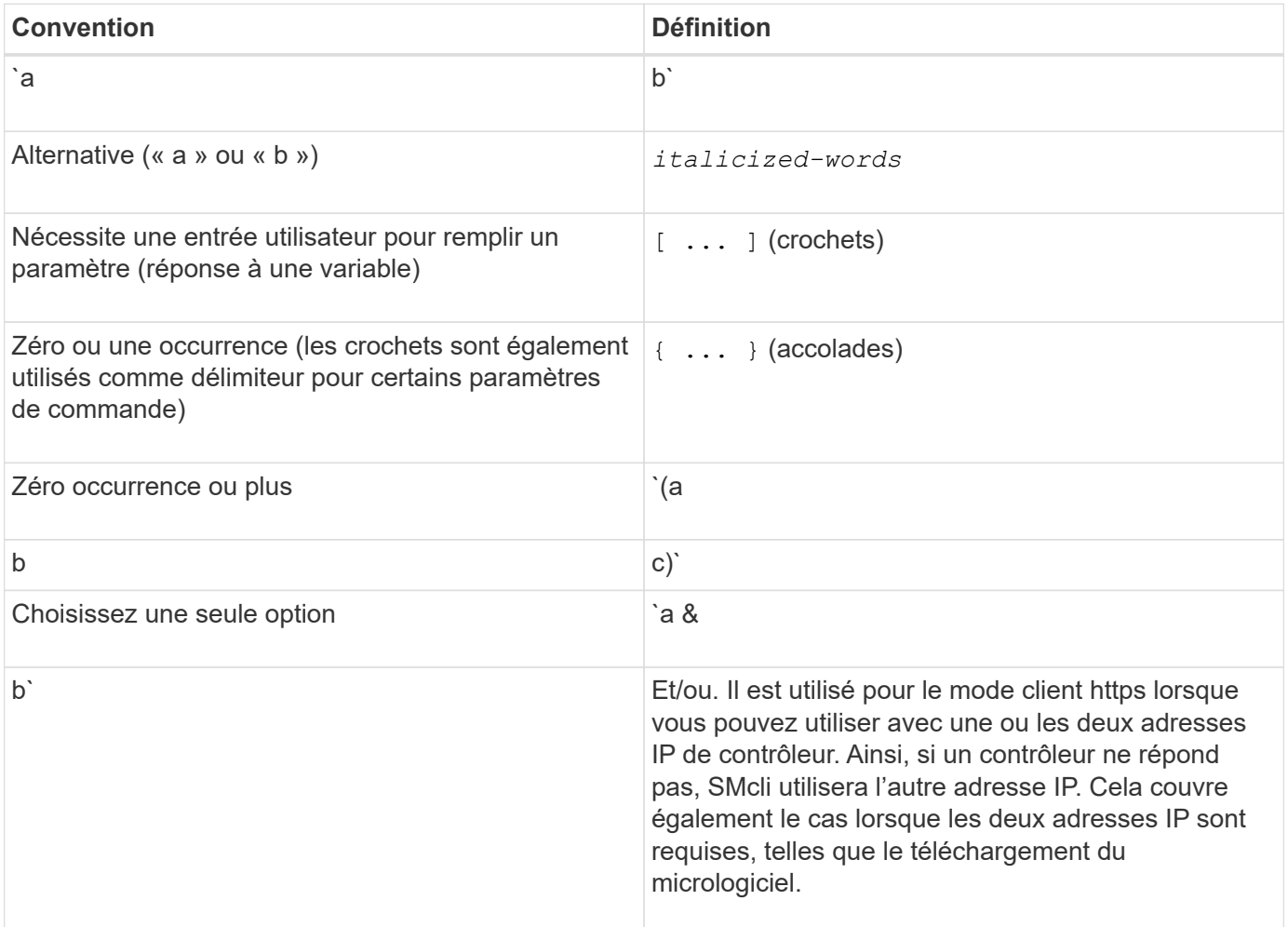

Pour exécuter toutes les commandes CLI, vous devez disposer des privilèges d'administrateur. Certaines commandes CLI s'exécutent sans privilèges d'administrateur. Cependant, de nombreuses commandes ne s'exécutent pas. Si la commande CLI ne s'exécute pas parce que vous ne disposez pas des privilèges appropriés, la CLI renvoie un code de sortie de 12.

### **Exemple en mode client https**

Les exemples suivants illustrent le https paramètres de ligne de commande du mode client décrits dans [Paramètres de ligne de commande.](#page-9-0)

```
SMcli (Controller A host-name-or-IP-address&|
Controller B host-name-or-IP-address) -u username -p password -c
"commands;" [-clientType (auto | https | symbol)]
```
 $\left(\begin{array}{c} \text{i} \end{array}\right)$ 

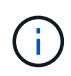

Si vous ne spécifiez pas de client Type, mais inclure le  $-u$  et le username variable, le système utilisera l'une ou l'autre https ou symbol mode client, selon la version disponible.

## **Exemples en mode client Symbol**

Les exemples suivants illustrent le symbol paramètres de ligne de commande du mode client décrits dans [Paramètres de ligne de commande.](#page-9-0)

```
SMcli **-a** **email:** email-address [host-name-or-IP-address1 [host-
name-or-IP-address2]] [**-n** storage-system-name | **-w** wwID | **-h**
host-name] [**-I** information-to-include] [**-q** frequency] [**-S**]
```
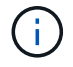

Le -a L'option de ligne de commande n'est pas prise en charge pour les baies de stockage E2800 ou E5700.

```
SMcli **-x** **email:** email-address [host-name-or-IP-address1 [host-
name-or-IP-address2]] [**-n** storage-system-name | **-w** wwID | **-h**
host-name] [**-S**]
```
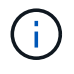

Le -x L'option de ligne de commande n'est pas prise en charge pour les baies de stockage E2800 ou E5700.

```
SMcli (**-a** | **-x**) **trap:** community, host-name-or-IP-address
[host-name-or-IP-address1 [host-name-or-IP-address2]] [**-n** storage-
system-name | **-w** wwID | **-h** host-name] [**-S**]
```
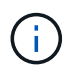

Le -a et -x Les options de ligne de commande ne sont pas prises en charge pour les baies de stockage E2800 ou E5700.

SMcli \*\*-d\*\* [\*\*-w\*\*] [\*\*-i\*\*] [\*\*-s\*\*] [\*\*-v\*\*] [\*\*-S\*\*]

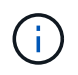

Le -s L'option de ligne de commande n'est pas prise en charge pour les baies de stockage E2800 ou E5700.

```
SMcli host-name-or-IP-address **-F** email-address [**-g**
contactInfoFile] [**-S**]
```
SMcli \*\*-A\*\* [host-name-or-IP-address [host-name-or-IP-address]] [\*\*-S\*\*]

SMcli \*\*-X \*\*(\*\*-n\*\* storage-system-name | \*\*-w\*\* wwID | \*\*-h\*\* host-name)

 $SMcli$  \*\*-?\*\*

# <span id="page-5-0"></span>**Paramètres de ligne de commande SMcli téléchargeables**

#### **11.60 et les nouveaux paramètres de ligne de commande SMcli téléchargeables**

La version SANtricity OS 11.60 inclut la possibilité de télécharger et d'installer la version http de l'interface de ligne de commande (également appelée « Secure CLI » ou SMcli) directement via SANtricity System Manager. Cette version téléchargeable du SMcli est disponible sur les systèmes EF600, EF300, E5700, EF570, E2800, Et des contrôleurs EF280. Pour télécharger le SMcli dans le Gestionnaire système SANtricity, sélectionnez **Paramètres** > **système** et **Add-ons** > **interface de ligne de commande** .

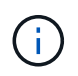

Un environnement d'exécution Java (JRE), version 8 et supérieure, doit être disponible sur le système de gestion dans lequel vous prévoyez d'exécuter les commandes CLI.

Comme pour les versions précédentes du SMcli, le SMcli téléchargeable via le Gestionnaire système SANtricity dispose d'un ensemble unique de paramètres. Pour plus d'informations sur l'utilisation des paramètres de ligne de commande pour SANtricity OS 11.53 et les versions antérieures, reportez-vous à la section [Paramètres de ligne de commande existants](https://docs.netapp.com/fr-fr/e-series-cli/get-started/get-started/command-line-parameters.html)

#### **Authentification multifacteur**

Si le langage SAML est activé, seuls les jetons d'accès peuvent être utilisés avec l'interface de ligne de commande. Si le langage SAML n'est pas activé, vous pouvez utiliser le nom d'utilisateur/mot de passe ou les jetons d'accès. Les jetons d'accès peuvent être générés via SANtricity System Manager.

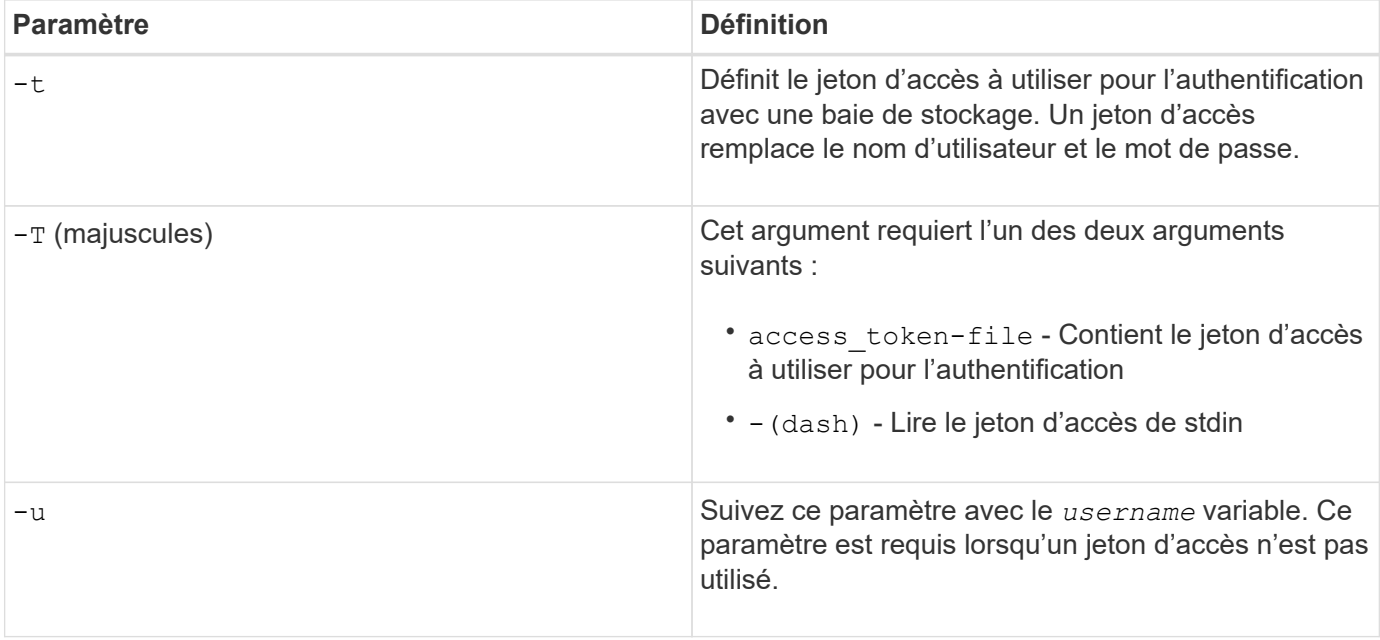

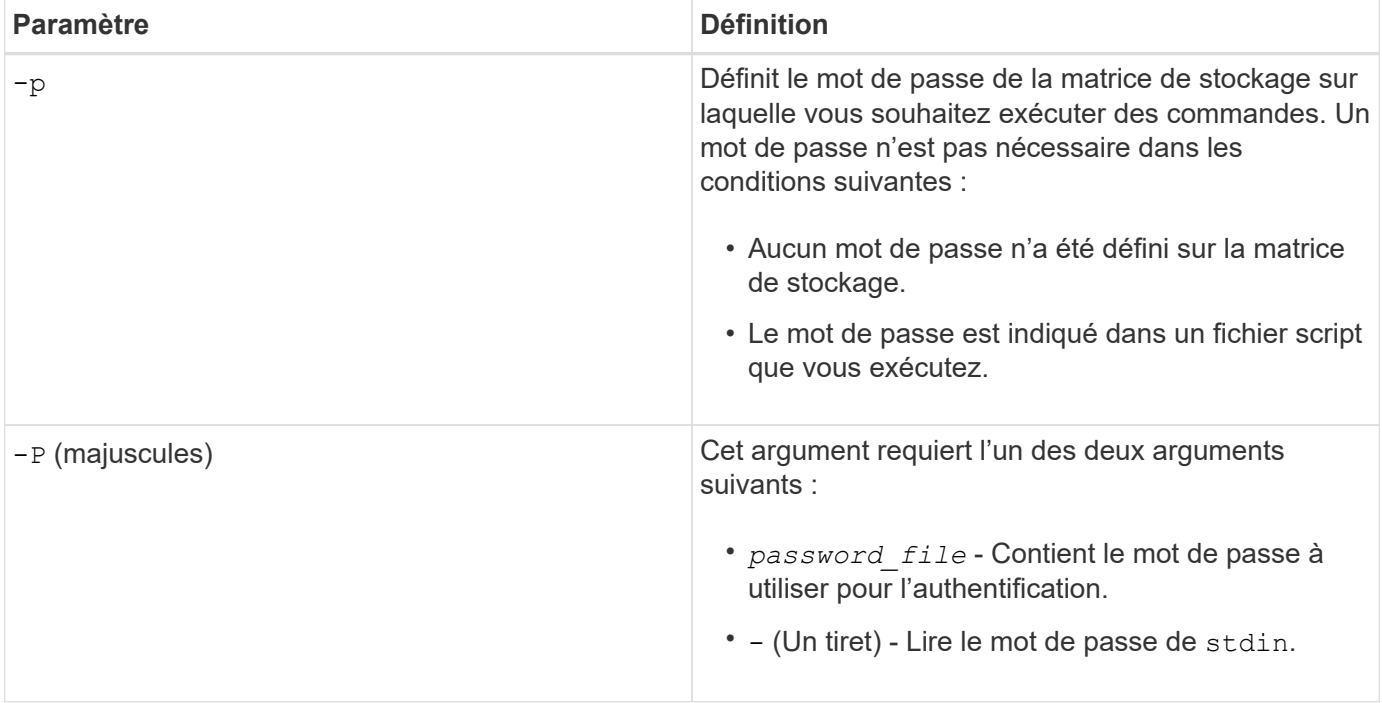

### **Paramètres généraux de ligne de commande du mode https**

Le SMcli téléchargeable prend uniquement en charge le mode https. Les paramètres de ligne de commande ci-dessous sont couramment utilisés pour le mode https.

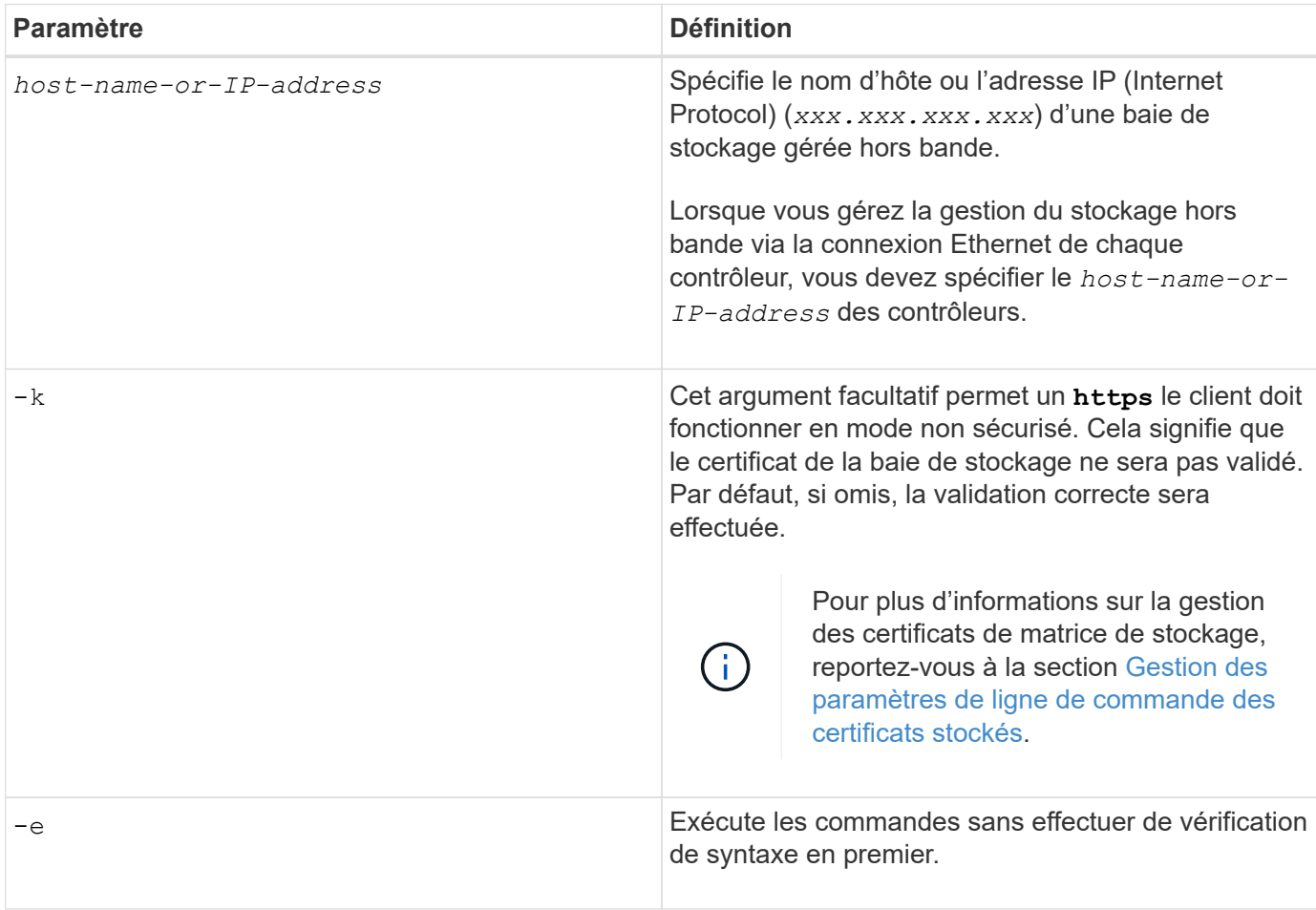

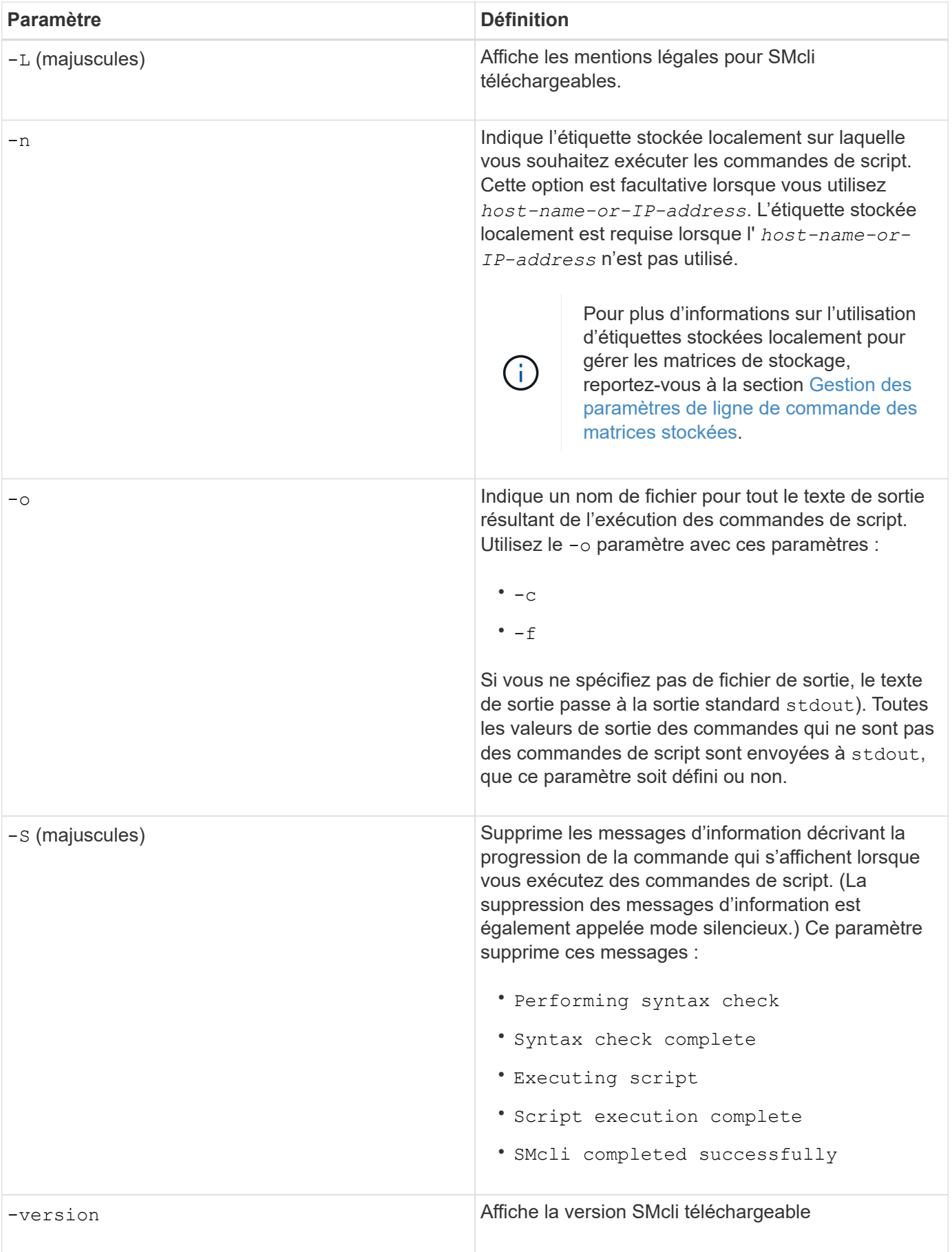

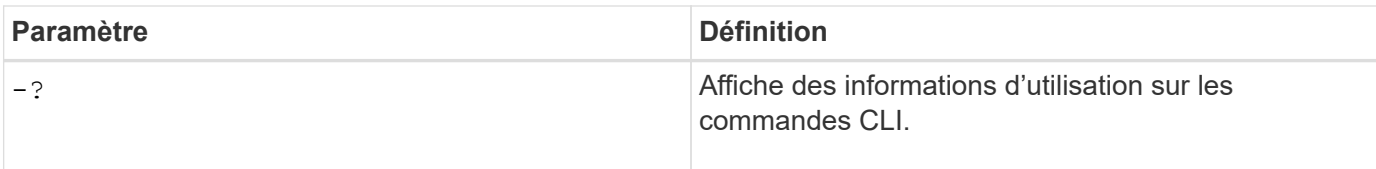

### **Gestion des baies stockées**

Les paramètres de ligne de commande suivants vous permettent de gérer les matrices stockées à l'aide de votre étiquette stockée localement.

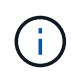

L'étiquette stockée localement peut ne pas correspondre au nom réel de la matrice de stockage affiché sous SANtricity System Manager.

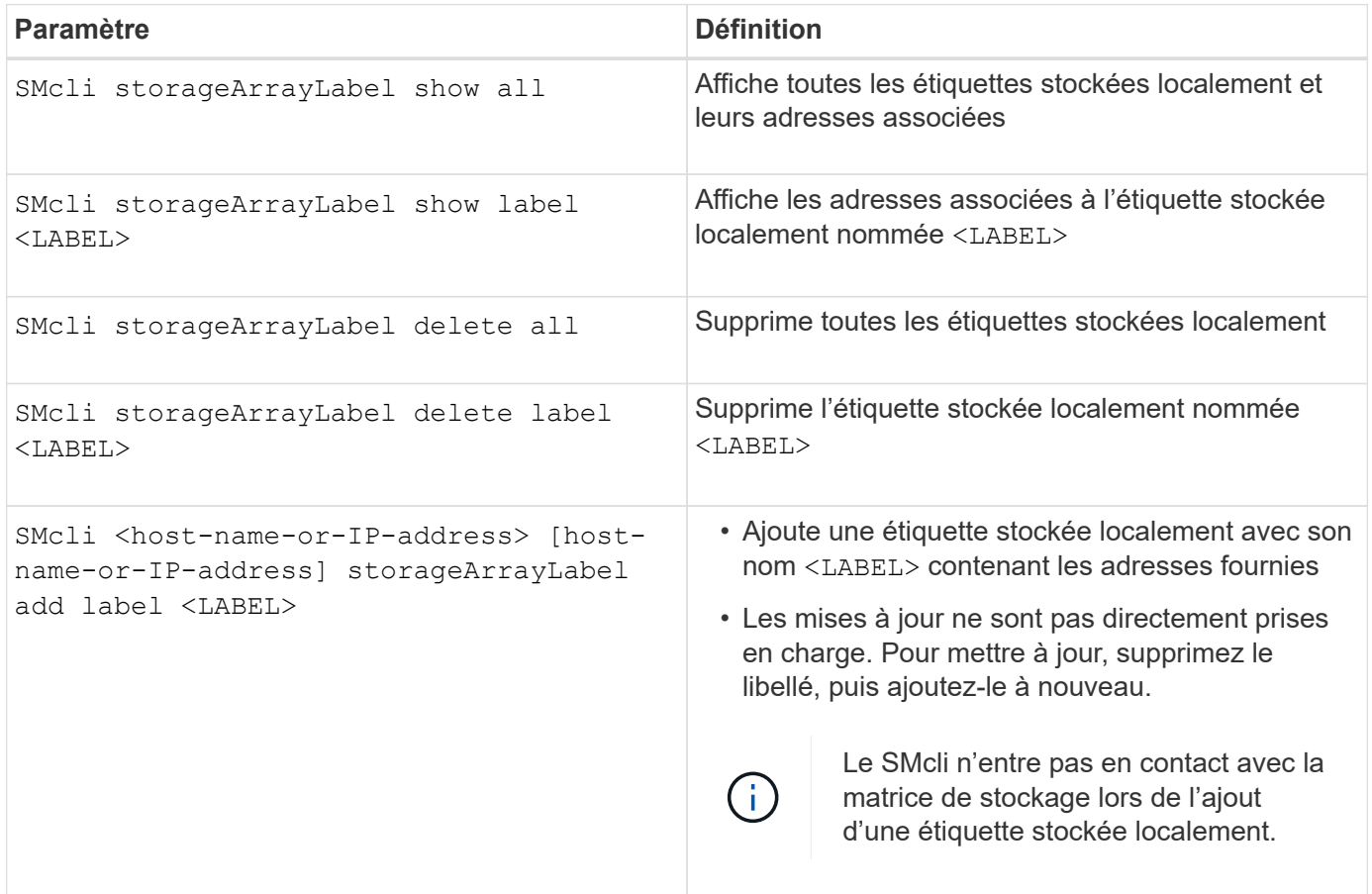

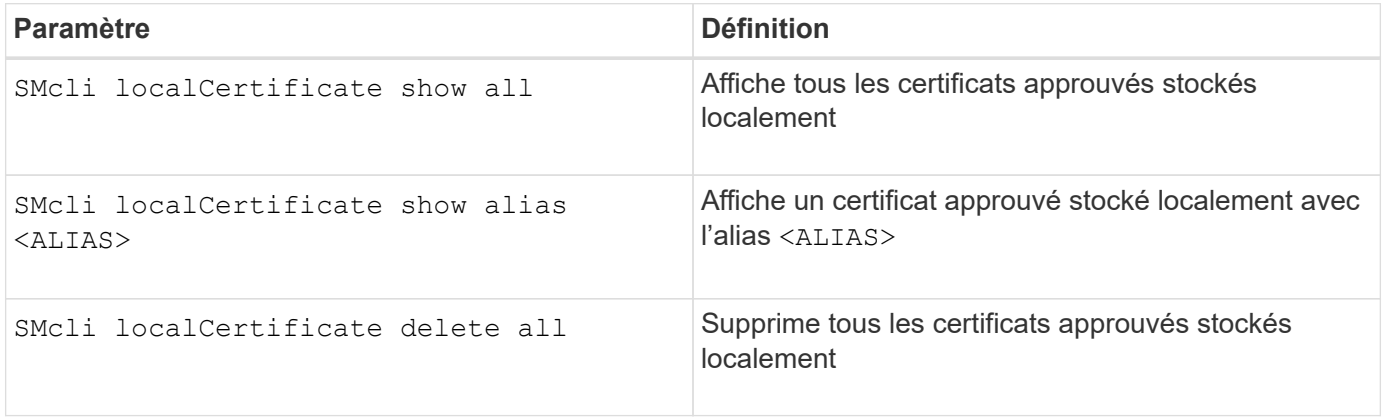

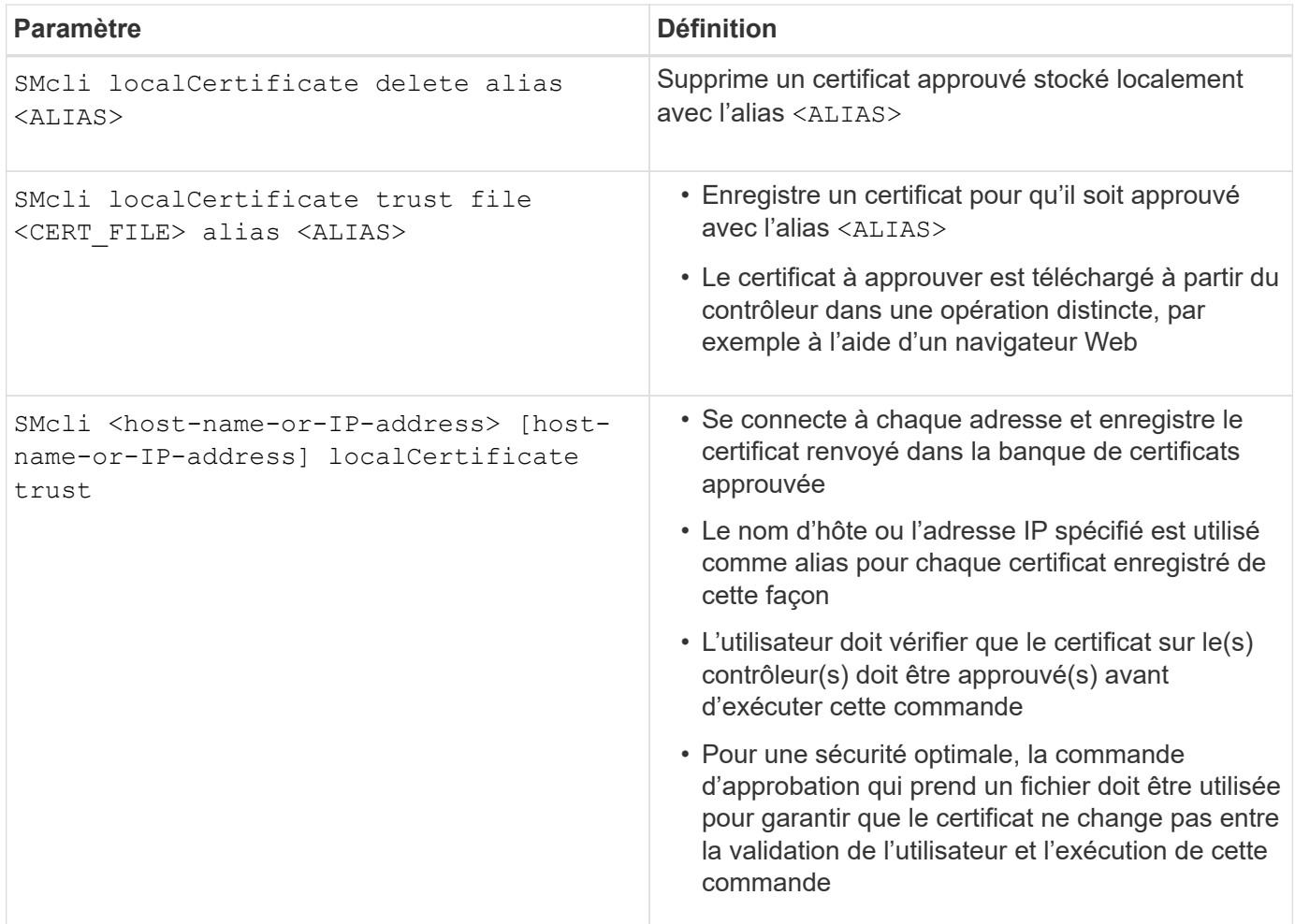

# <span id="page-9-0"></span>**Paramètres de ligne de commande existants**

## **11.53 et les anciens paramètres de ligne de commande**

SANtricity OS 11.40 introduit, pour les contrôleurs E2800 et E5700 avec des services web intégrés, la possibilité d'interagir sur la ligne de commandes à l'aide d'un protocole HTTPS sécurisé. Ces contrôleurs peuvent éventuellement utiliser le protocole de symbole pour les interactions de ligne de commande. Le protocole de symbole est le seul protocole pris en charge pour les contrôleurs E2700 et E5600. Pour préserver les scripts existants et réduire le temps de transition, les options et la grammaire de l'interface de ligne de commande sont préservées autant que possible. Certaines fonctionnalités des contrôleurs E2800 et E5700 sont cependant différentes, en ce qui concerne la sécurité, l'authentification, le AutoSupport et les messages d'alerte. Leur grammaire sur les contrôleurs n'est pas dépassée. Toutefois, dans certains cas, la grammaire n'est que obsolète sur les systèmes E2800 ou E5700 lorsque le nouveau protocole https est utilisé.

Pour les nouveaux paramètres qui s'appliquent uniquement à l' **https** Type de client, il en suit que s'appliquent uniquement aux contrôleurs E2800 ou E5700.

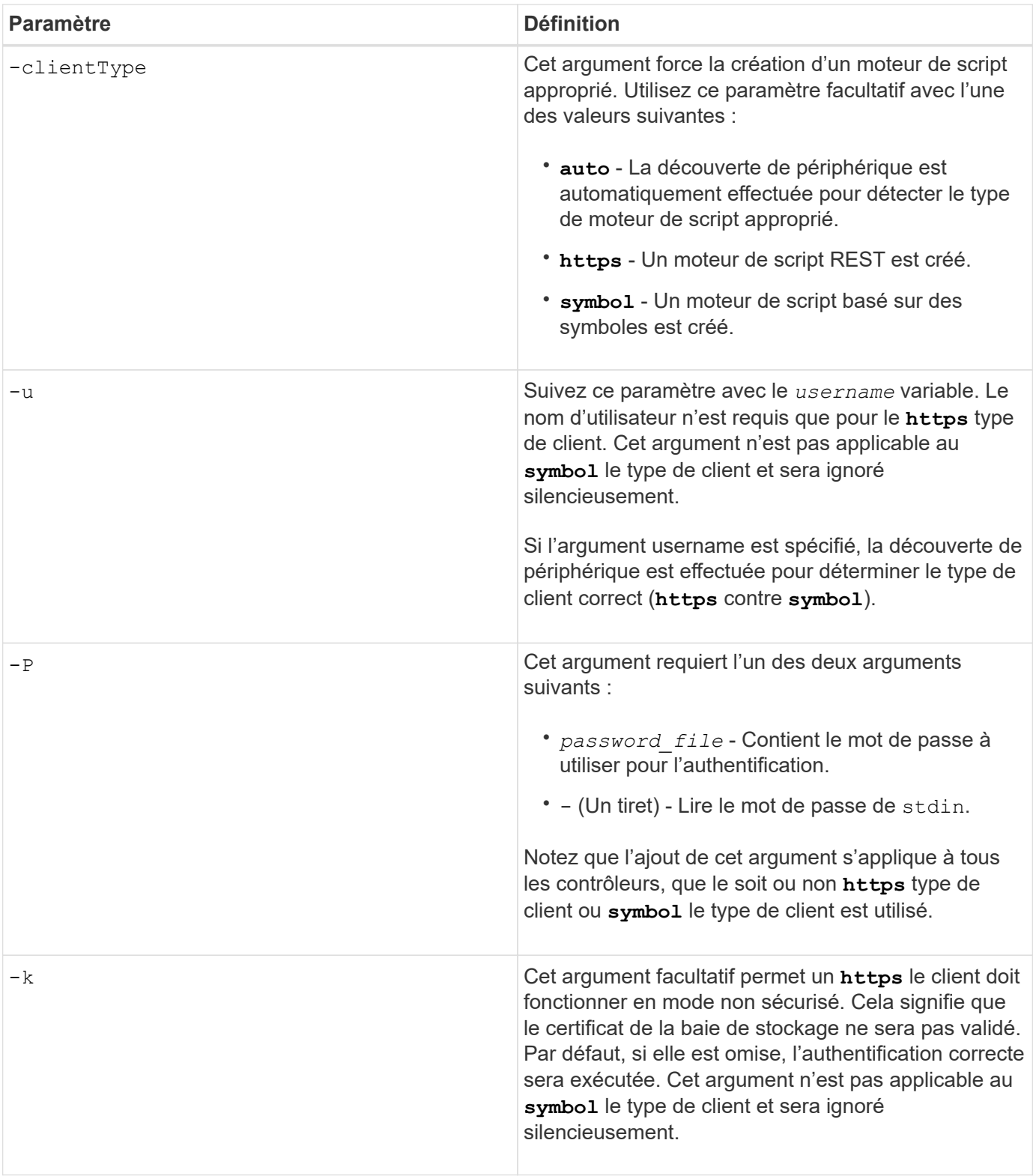

## **Les paramètres de ligne de commande ne s'appliquent qu'aux contrôleurs E2700 ou E5600**

Comme les contrôleurs E2700 et E5600 ne disposent pas de fonctionnalités intégrées de gestion des alertes, ces paramètres de ligne de commande sont applicables. Ces paramètres ne s'appliquent pas aux contrôleurs E2800 ou E5700.

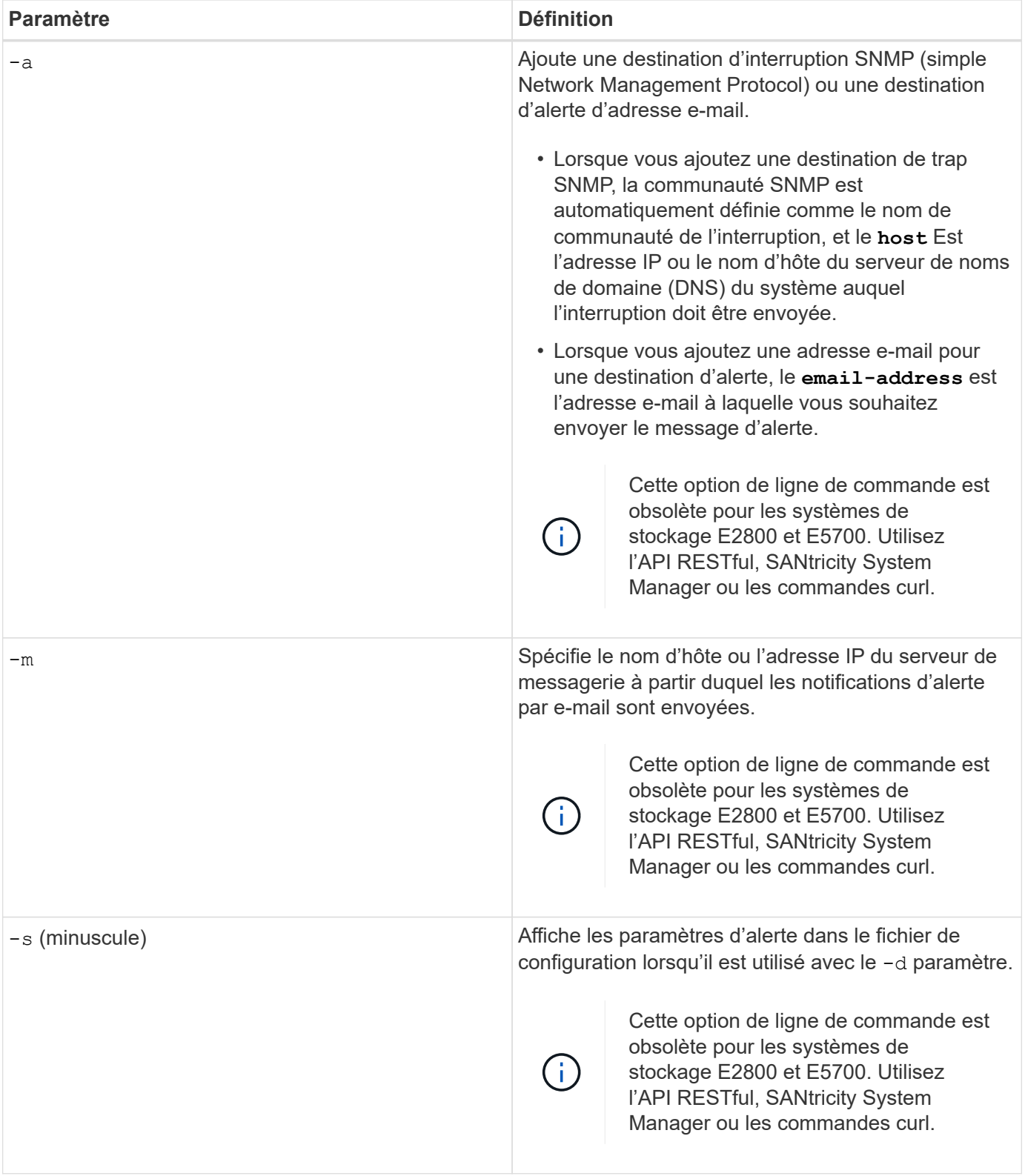

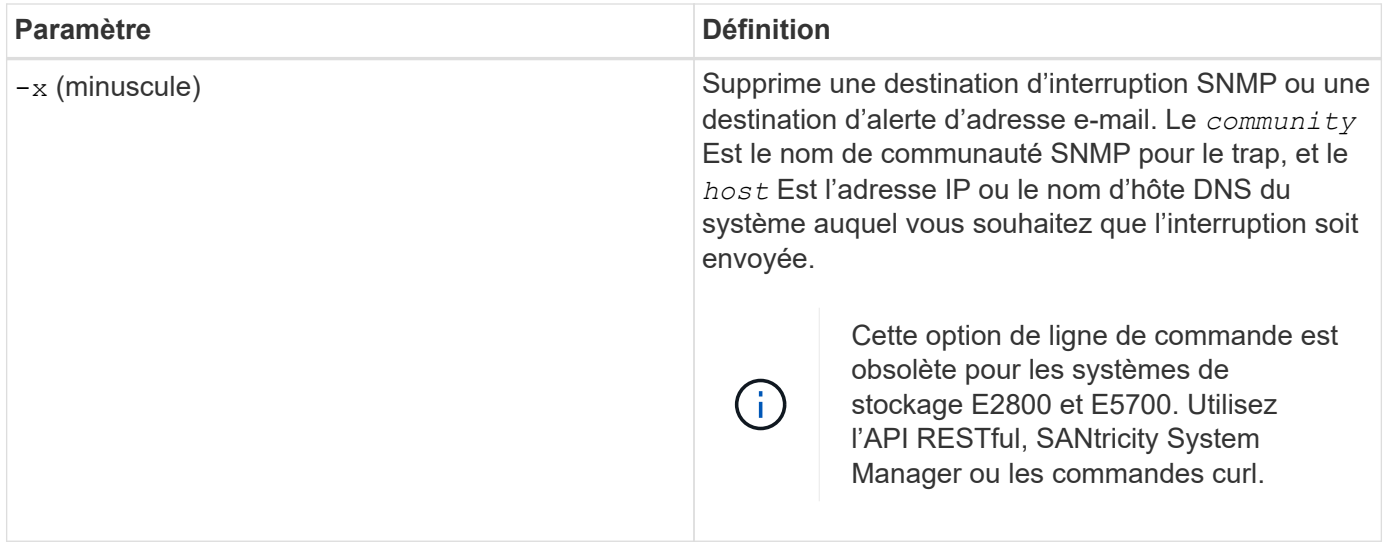

### **Paramètres de ligne de commande s'appliquant à tous les contrôleurs s'exécutant avec un type de client de symbole**

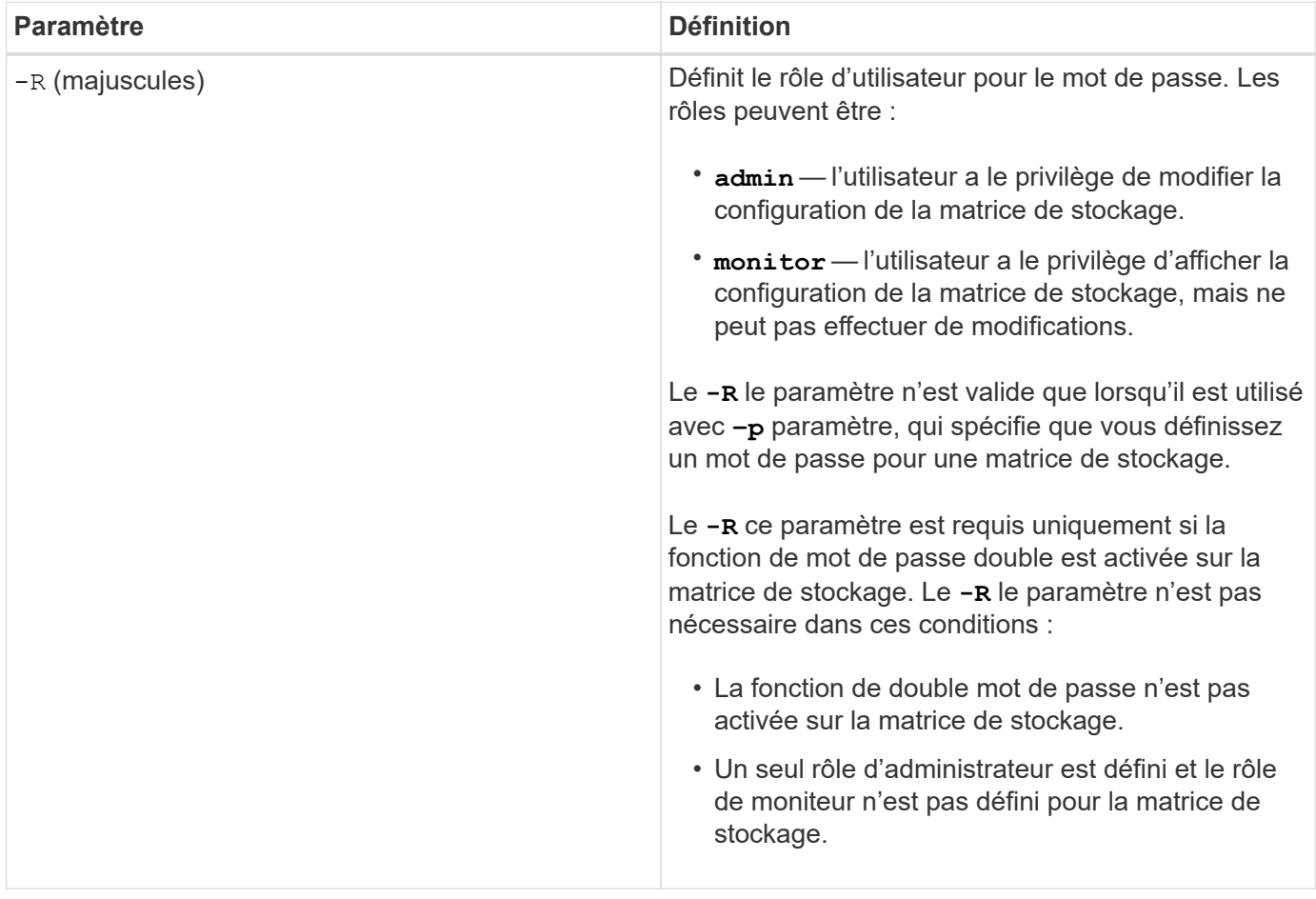

## **Les paramètres de ligne de commande s'appliquent à tous les contrôleurs et à tous les types de clients**

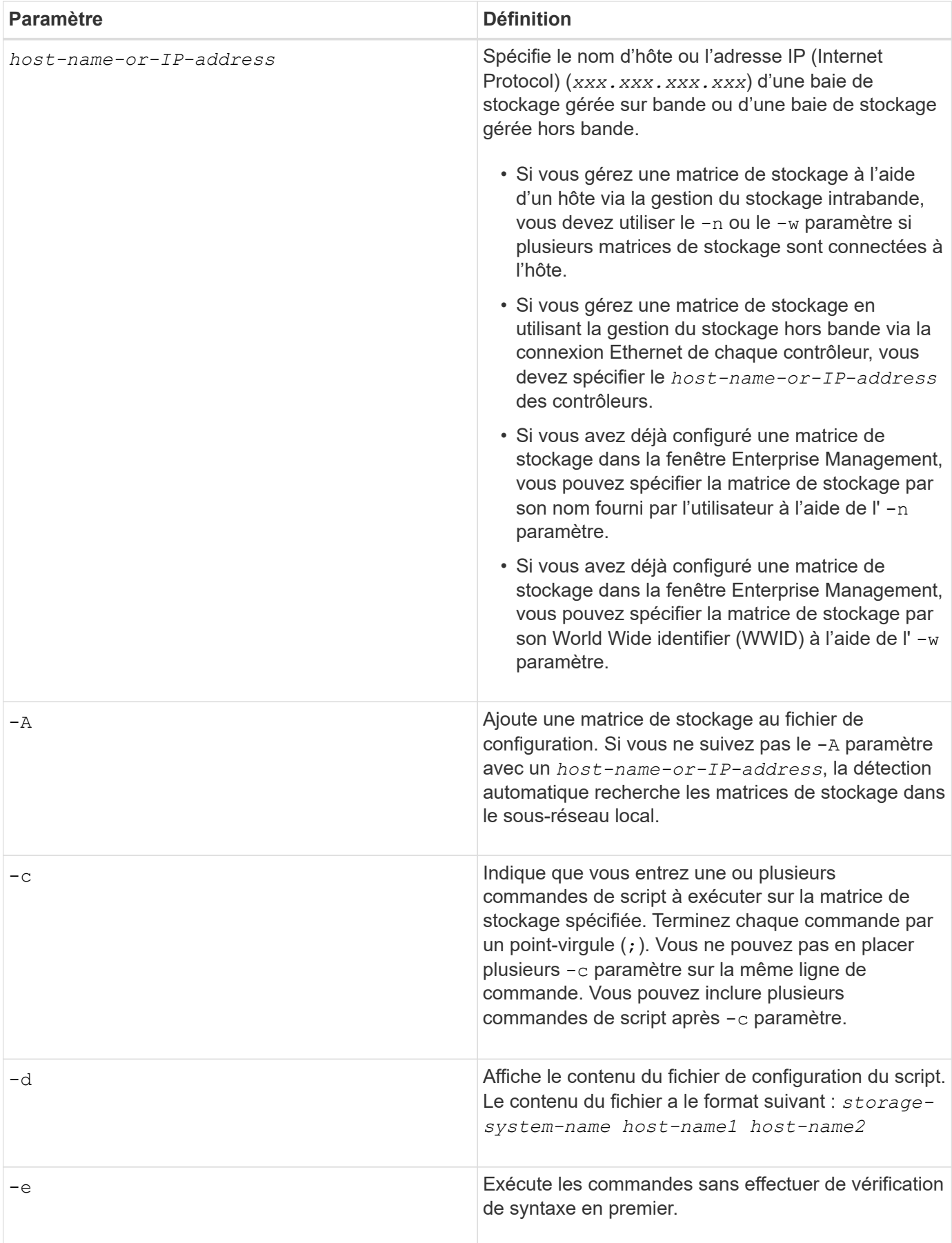

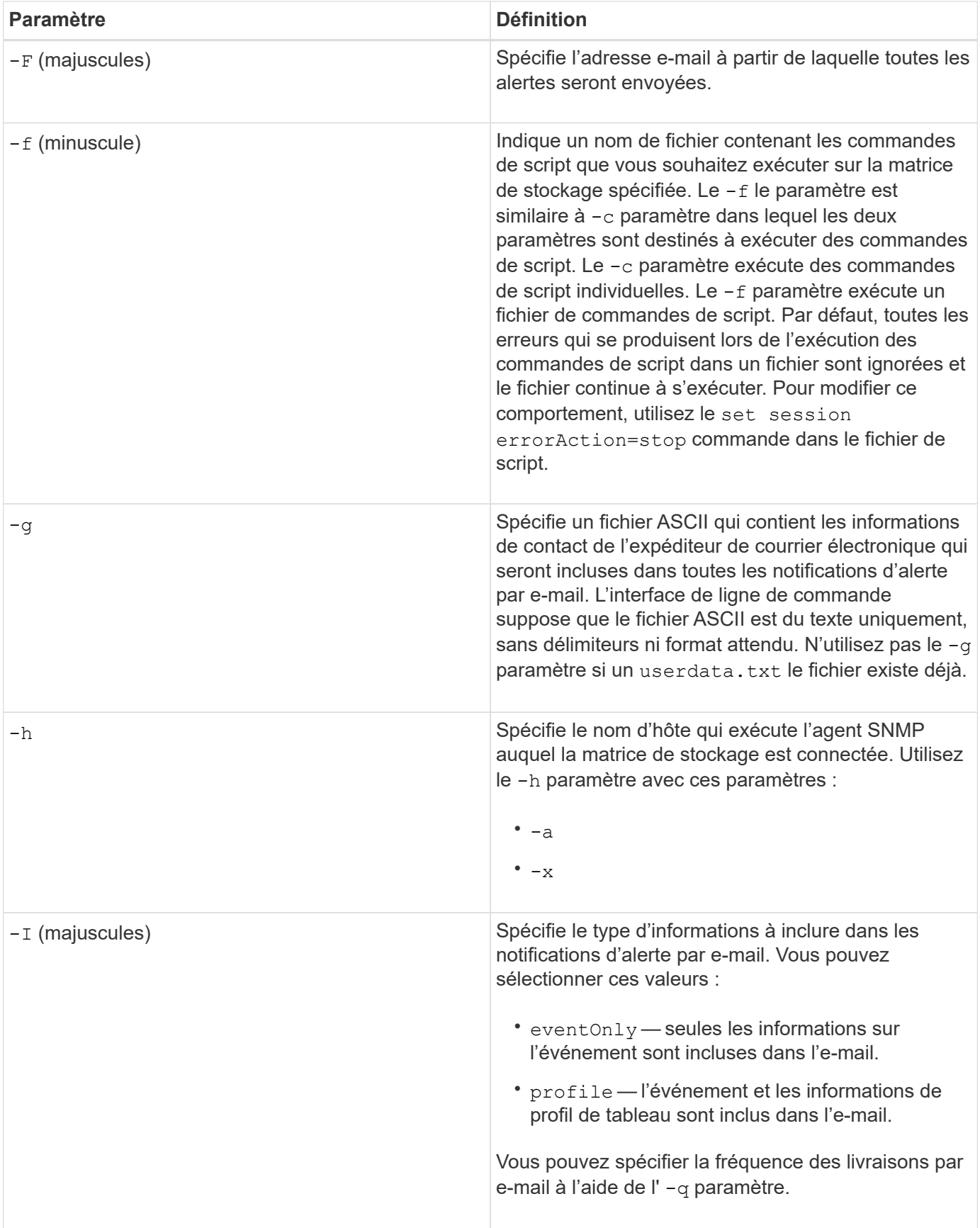

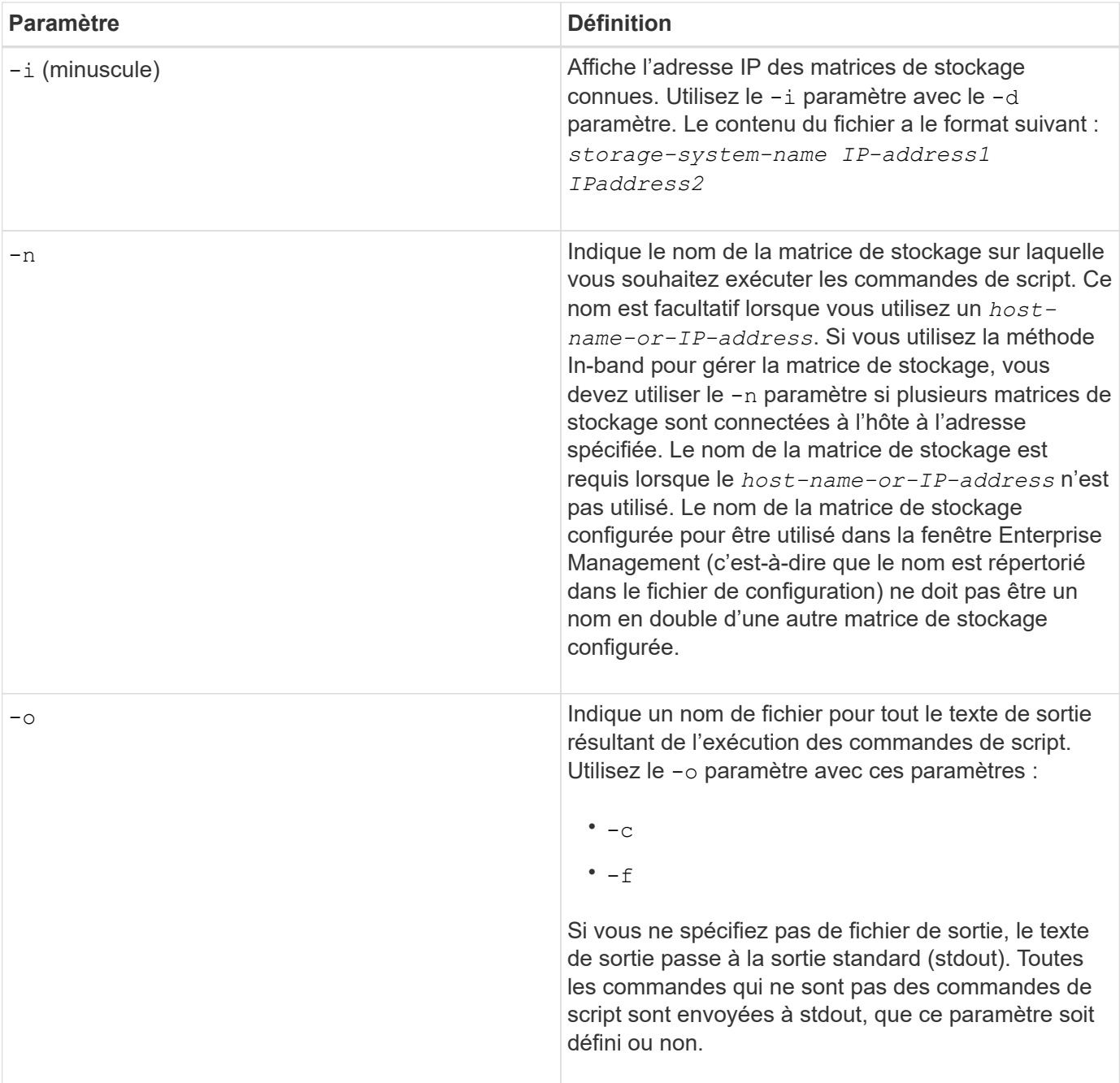

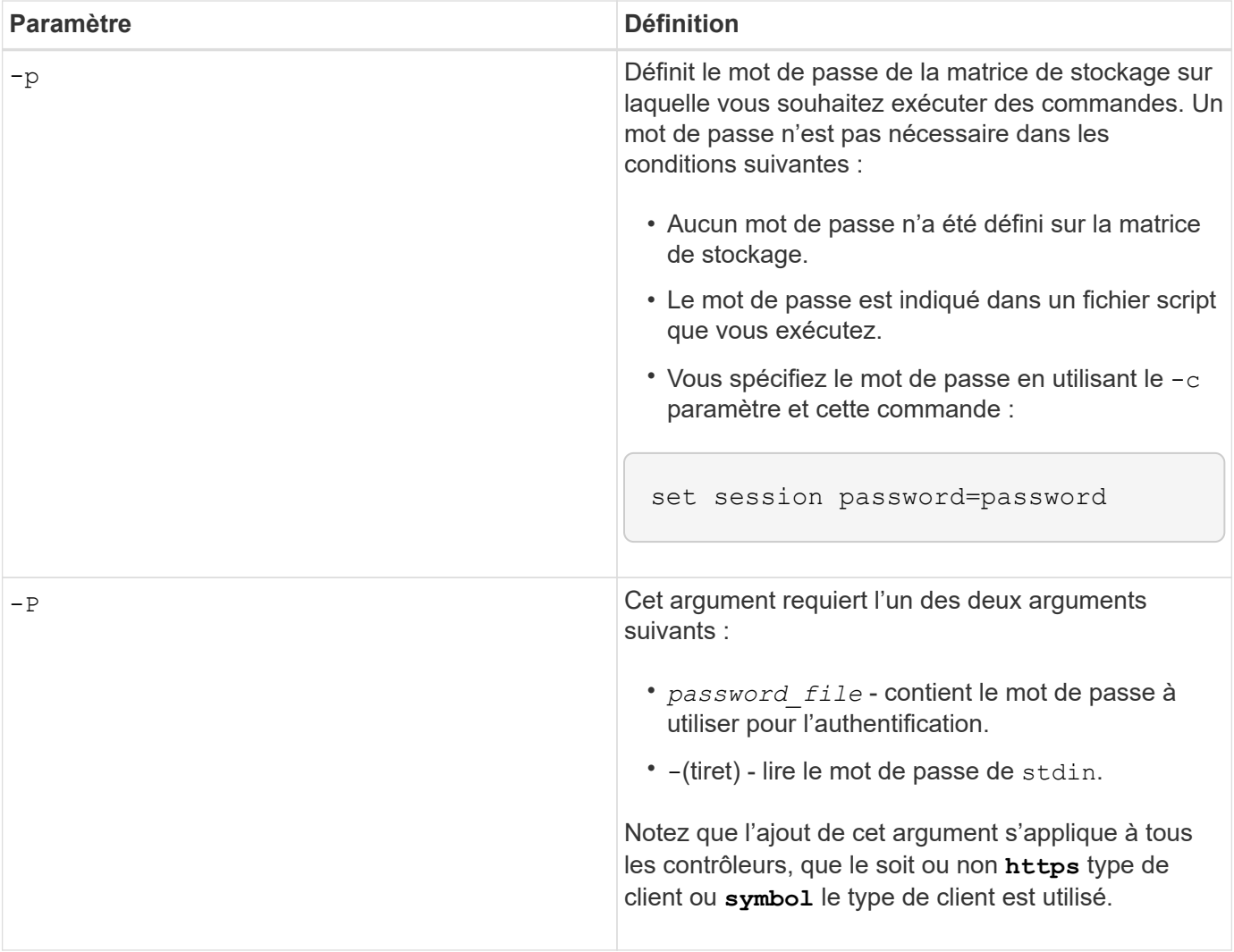

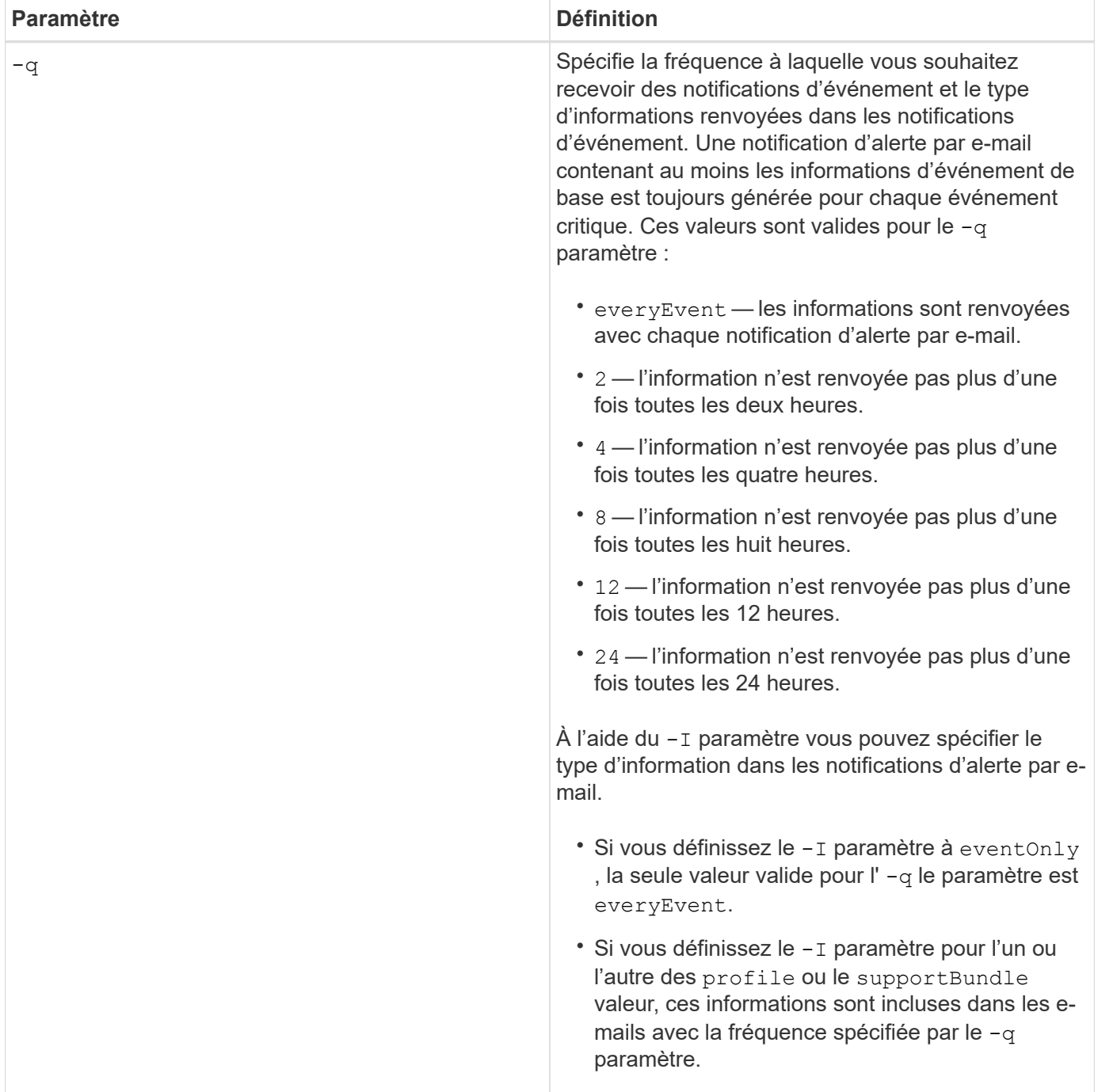

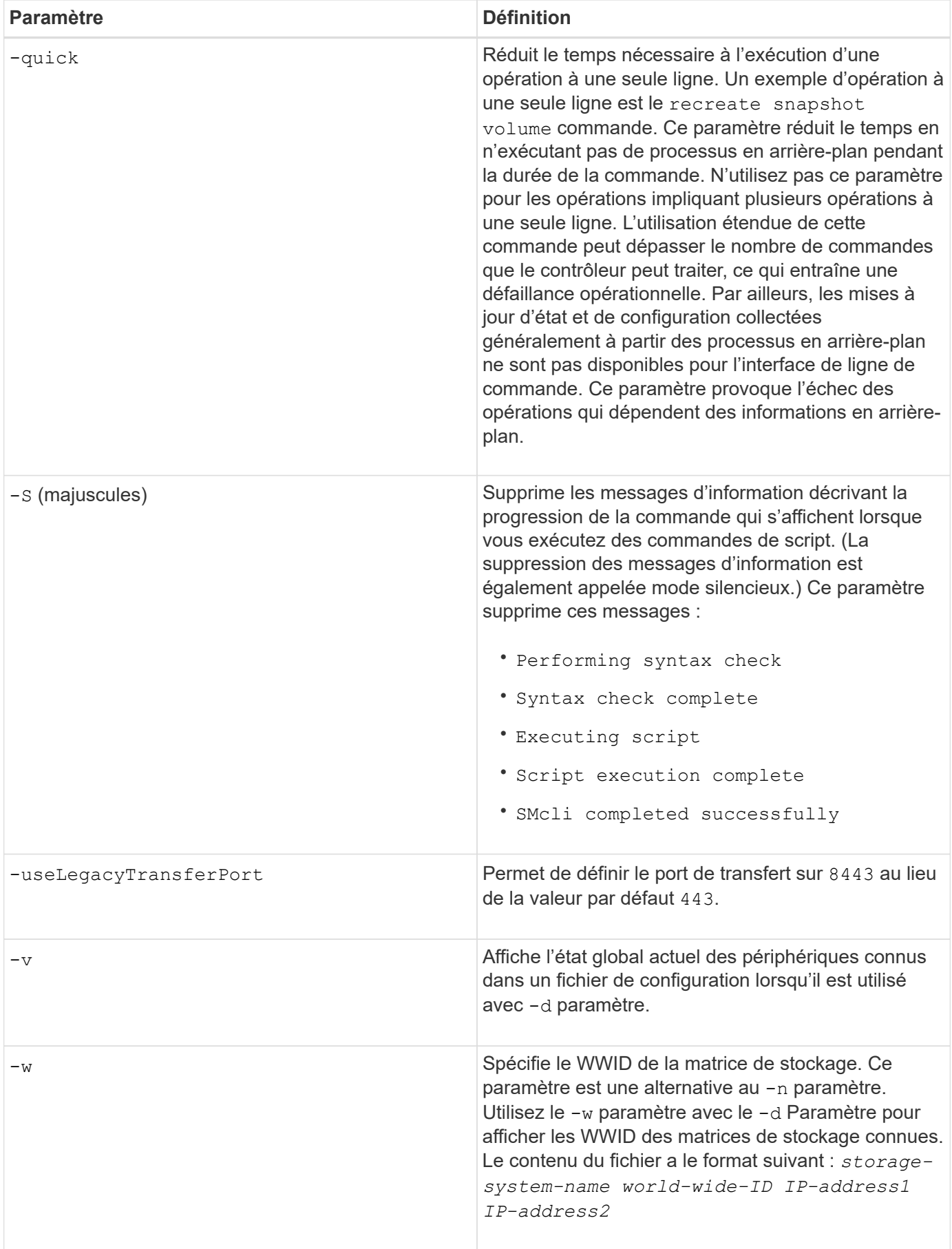

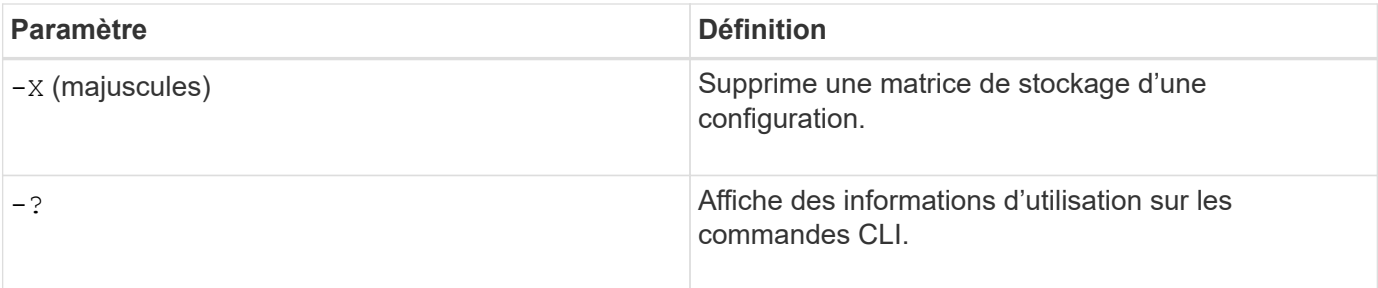

#### **Informations sur le copyright**

Copyright © 2024 NetApp, Inc. Tous droits réservés. Imprimé aux États-Unis. Aucune partie de ce document protégé par copyright ne peut être reproduite sous quelque forme que ce soit ou selon quelque méthode que ce soit (graphique, électronique ou mécanique, notamment par photocopie, enregistrement ou stockage dans un système de récupération électronique) sans l'autorisation écrite préalable du détenteur du droit de copyright.

Les logiciels dérivés des éléments NetApp protégés par copyright sont soumis à la licence et à l'avis de nonresponsabilité suivants :

CE LOGICIEL EST FOURNI PAR NETAPP « EN L'ÉTAT » ET SANS GARANTIES EXPRESSES OU TACITES, Y COMPRIS LES GARANTIES TACITES DE QUALITÉ MARCHANDE ET D'ADÉQUATION À UN USAGE PARTICULIER, QUI SONT EXCLUES PAR LES PRÉSENTES. EN AUCUN CAS NETAPP NE SERA TENU POUR RESPONSABLE DE DOMMAGES DIRECTS, INDIRECTS, ACCESSOIRES, PARTICULIERS OU EXEMPLAIRES (Y COMPRIS L'ACHAT DE BIENS ET DE SERVICES DE SUBSTITUTION, LA PERTE DE JOUISSANCE, DE DONNÉES OU DE PROFITS, OU L'INTERRUPTION D'ACTIVITÉ), QUELLES QU'EN SOIENT LA CAUSE ET LA DOCTRINE DE RESPONSABILITÉ, QU'IL S'AGISSE DE RESPONSABILITÉ CONTRACTUELLE, STRICTE OU DÉLICTUELLE (Y COMPRIS LA NÉGLIGENCE OU AUTRE) DÉCOULANT DE L'UTILISATION DE CE LOGICIEL, MÊME SI LA SOCIÉTÉ A ÉTÉ INFORMÉE DE LA POSSIBILITÉ DE TELS DOMMAGES.

NetApp se réserve le droit de modifier les produits décrits dans le présent document à tout moment et sans préavis. NetApp décline toute responsabilité découlant de l'utilisation des produits décrits dans le présent document, sauf accord explicite écrit de NetApp. L'utilisation ou l'achat de ce produit ne concède pas de licence dans le cadre de droits de brevet, de droits de marque commerciale ou de tout autre droit de propriété intellectuelle de NetApp.

Le produit décrit dans ce manuel peut être protégé par un ou plusieurs brevets américains, étrangers ou par une demande en attente.

LÉGENDE DE RESTRICTION DES DROITS : L'utilisation, la duplication ou la divulgation par le gouvernement sont sujettes aux restrictions énoncées dans le sous-paragraphe (b)(3) de la clause Rights in Technical Data-Noncommercial Items du DFARS 252.227-7013 (février 2014) et du FAR 52.227-19 (décembre 2007).

Les données contenues dans les présentes se rapportent à un produit et/ou service commercial (tel que défini par la clause FAR 2.101). Il s'agit de données propriétaires de NetApp, Inc. Toutes les données techniques et tous les logiciels fournis par NetApp en vertu du présent Accord sont à caractère commercial et ont été exclusivement développés à l'aide de fonds privés. Le gouvernement des États-Unis dispose d'une licence limitée irrévocable, non exclusive, non cessible, non transférable et mondiale. Cette licence lui permet d'utiliser uniquement les données relatives au contrat du gouvernement des États-Unis d'après lequel les données lui ont été fournies ou celles qui sont nécessaires à son exécution. Sauf dispositions contraires énoncées dans les présentes, l'utilisation, la divulgation, la reproduction, la modification, l'exécution, l'affichage des données sont interdits sans avoir obtenu le consentement écrit préalable de NetApp, Inc. Les droits de licences du Département de la Défense du gouvernement des États-Unis se limitent aux droits identifiés par la clause 252.227-7015(b) du DFARS (février 2014).

#### **Informations sur les marques commerciales**

NETAPP, le logo NETAPP et les marques citées sur le site<http://www.netapp.com/TM>sont des marques déposées ou des marques commerciales de NetApp, Inc. Les autres noms de marques et de produits sont des marques commerciales de leurs propriétaires respectifs.